Adobe Photoshop 2022 (Version 23.4.1) [Mac/Win] (Updated 2022)

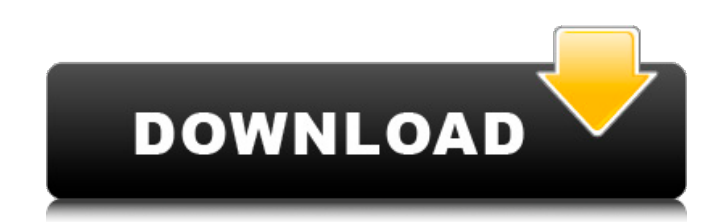

#### **Adobe Photoshop 2022 (Version 23.4.1) Crack + (LifeTime) Activation Code For Windows (Final 2022)**

Tip The layers are organized by type, and you can move them around by clicking the little icon, the little line that points up or down, to move them up or down in the Layers palette. You can doubleclick them to bring them to the front so that you can work on them. It may seem odd that Photoshop Elements is sold separately from the rest of the Photoshop application—your mother has a copy—but Adobe has introduced the program to bridge the gap between the two versions and make it easier for people to try the most advanced features without having to buy the entire package. Adobe Photoshop Elements www.adobe.com/products/photoshopel/ A \$129 package for beginners. You can buy the software by itself from your local Adobe store, or you can buy your copy of Photoshop (a lot less expensive) and just buy the program separately. In Elements, the full-color camera and photo library are included. You can also create slideshows or make slide transitions in Elements, too, although it's not as easy as it is in Photoshop. Figure 2-2. A Photoshop Elements project file contains layers, some of which (like the Background Layer) contain the original image. In addition, a project file contains layers like the Stars Layer, which are images that you can edit. # Photoshop's History One of the most interesting aspects of Photoshop is that you can actually see a record of the steps you've used to make an image (see Figure 2-3), and this record is accessible from the History panel. The

#### **Adobe Photoshop 2022 (Version 23.4.1) Crack Full Version [Win/Mac]**

2. Why should I use Photoshop Elements? Adobe Photoshop Elements allows you to work with photos, graphics and other digital images. There are too many choices and the user interface is not always very user friendly. Photoshop Elements has all the features of Photoshop and it is relatively easy to use. You can use Photoshop Elements to edit scanned images, create new high-quality images, or both. 3. What kind of software is Photoshop Elements? Adobe Photoshop Elements is a graphics editor that has features for photo retouching, photo composition, photo enhancing, image manipulation, and for the creation of new photo images. Photoshop Elements contains all the features of the professional version of Photoshop but it is easier to use. 4. Can I use Photoshop Elements to edit a slideshow? There are also slideshow builder and creator tools in Photoshop Elements that make creating photo slideshows much easier. In Photoshop Elements you can add text and objects to create a captivating animated presentation that will look great on your smartphone or tablet. 5. Can I use Photoshop Elements to edit videos? You can use the video editing features in

Photoshop Elements to create stunning movies and then export them to your video-editing software to finish the job. 6. Will Photoshop Elements work on Macs? Photoshop Elements has a Mac version so you can use it to edit your photos on a Mac. It is also an Apple Certified Alternative app. 7. What about Windows? Photoshop Elements also has a Windows version. 8. Do I need to buy Photoshop Elements? There is a free version that allows you to create two images. You can use the full version of Photoshop Elements once you've taken a few minutes to download the optional add-ons. You can also upgrade to the full version of Photoshop Elements if you prefer. 9. How do I download Photoshop Elements? Use the link below. 10. Do I need to pay to use Photoshop Elements? The free version does have ads. There is a free version that lets you create only two images. You can use the full version of Photoshop Elements once you've taken a few minutes to download the optional add-ons. You can also upgrade to the full version of Photoshop Elements if you prefer. 11. Will it cost me anything to use Photoshop Elements? There are trial versions that will let you use the software 388ed7b0c7

## **Adobe Photoshop 2022 (Version 23.4.1) Crack Activation Code With Keygen Download (April-2022)**

You may have heard by now that the City of Regina and the Regina Police Service will be detaining people after Halloween for a third year running. If you're not familiar, this means that the police will be asking people to answer a question about where they're going for Halloween, and if they don't have an answer, will be stopping them and asking them further questions. The Regina Police Service's new policy about Halloween is much more detailed than what we have seen in the past, which makes sense given the amount of Halloween activity expected to take place in the months leading up to October 31st. The 2017-2018 Regina Police Service Halloween Policy is available online. Some aspects of the Regina Police Service Halloween Policy is quite new, but there are other aspects of the policy that are not necessarily new, which is why we're highlighting them here. We're hoping that the new aspects of the policy are understood and enforced accordingly, which will lead to safer and more fun Halloween. So, without further ado, here are some of the new, detailed aspects of the 2017-2018 Regina Police Service Halloween Policy. The police will be asking people to answer the following questions about their plans for Halloween. To remind you of what they will be asking, here's the graphic: Here is the text of the Regina Police Service Halloween Policy, which you can read in full over on the Regina Police Service website: Regina Police Service's 2017-2018 Halloween policy The Regina Police Service will be asking people who are not participating in Halloween activities on Halloween night to answer the following questions about their plans. Halloween is a time when children go out to Trick-or-Treat on their own. Parents should supervise children and ensure that they stick to a safe route home. Regina Police Service officers will be stopping motor vehicles and personally interview people attending Halloween events. This is not a traffic enforcement initiative and persons are not being stopped solely for this reason. The officers will also be targeting individuals for their safety and the safety of others. The Regina Police Service has a zero tolerance policy regarding impaired driving. Those who receive a community sentence for the offence of impaired driving or minor in possession of alcohol in a motor vehicle, or attended a Halloween party while impaired, or who are in a motor vehicle with an individual who has an active impaired driving offence,

## **What's New in the?**

Historic markers (you'll see why in a minute) are the markers that a GPS device uses to tell you where you are, so you can go back there after you've been lost. GPS satellites are on a continual loop, orbiting the planet and each have to know where they are in order for their signals to work. If you lose track of where you are, the GPS satellites will send out corrections to where you are. This way, your GPS device is always within about 200-500 feet of your location. But here's the thing. While you're out and about on a hiking trail in the "wilderness," you are the closest thing to the GPS satellites that you have. You're the only one with a GPS receiver on your person and you're the only one the satellites are watching. There is no way to tell where any of these satellites are. In fact, the satellite that's closest to you, sometimes even a few feet away, isn't even close to you. There's no correction you can make to your GPS device that would get it to where you are. Under normal conditions, this is no big deal. When you are hiking on a busy trail, the trail will come close to you for a while. Once you've passed the section of trail that is near you, the trail disappears and you will see no sign of it again for quite some distance. If you're diligent, you won't run into the problem of losing track of where you are. This is why GPS devices are useful. When you are hiking and the trail goes out of sight for a while, you can use the GPS receiver on your device to tell you the distance, direction, and altitude to where you need to go. It's like having a map with you. So next time you need to go somewhere and you're debating whether to try to hitchhike or find a trail to get there, remember this. A GPS receiver will help you get to where you need to be (unless you're lost where you are) and even when you've been lost for a long while, GPS can help you get back on track. The

Michigan State Police have arrested three people connected to the much-publicized fire involving former National Football League quarterback Joe Paterno, the local agency announced Monday

# **System Requirements:**

Description: Music Master Online: If you want the best music player for your computer, you'll want to play Music Master Online. This is the best song / album / playlist app. Not only does it give you the convenience of an on-line app, it gives you a fast, innovative interface. Allows users to view the song and album information by using an image. Allows users to pick a song or album to play by using a picture. Allows users to pick multiple songs to play by using a playlist.

Related links:

<http://petani.yolasite.com/resources/Photoshop-CC-2014-Incl-Product-Key-WinMac-Latest.pdf> <https://2c63.com/wp-content/uploads/2022/07/ciamark.pdf> <https://buckeyemainstreet.org/photoshop-2021-version-22-2-crack-patch-for-windows/> [https://srilankanguides.com/wp](https://srilankanguides.com/wp-content/uploads/2022/07/Adobe_Photoshop_CC_2014_Activation_Key_Free_Download.pdf)[content/uploads/2022/07/Adobe\\_Photoshop\\_CC\\_2014\\_Activation\\_Key\\_Free\\_Download.pdf](https://srilankanguides.com/wp-content/uploads/2022/07/Adobe_Photoshop_CC_2014_Activation_Key_Free_Download.pdf) <http://yachtwaypoints.com/?p=5373> <https://teenmemorywall.com/photoshop-cs4-jb-keygen-exe-serial-number-full-torrent-free/> <https://slab-bit.com/photoshop-cs6-with-license-key-free-download-for-windows-march-2022/> [https://teenmemorywall.com/photoshop-cc-2015-version-17-crack-keygen-with-serial-number](https://teenmemorywall.com/photoshop-cc-2015-version-17-crack-keygen-with-serial-number-keygen-full-version-final-2022/)[keygen-full-version-final-2022/](https://teenmemorywall.com/photoshop-cc-2015-version-17-crack-keygen-with-serial-number-keygen-full-version-final-2022/) <http://www.vidriositalia.cl/?p=37341> [https://healthyimprovementsforyou.com/adobe-photoshop-cc-2018-product-key-and-xforce-keygen](https://healthyimprovementsforyou.com/adobe-photoshop-cc-2018-product-key-and-xforce-keygen-free-mac-win-latest-2022/)[free-mac-win-latest-2022/](https://healthyimprovementsforyou.com/adobe-photoshop-cc-2018-product-key-and-xforce-keygen-free-mac-win-latest-2022/) [https://speedsuperads.com/wp](https://speedsuperads.com/wp-content/uploads/2022/07/Photoshop_CC_2015_Version_17_For_Windows.pdf)[content/uploads/2022/07/Photoshop\\_CC\\_2015\\_Version\\_17\\_For\\_Windows.pdf](https://speedsuperads.com/wp-content/uploads/2022/07/Photoshop_CC_2015_Version_17_For_Windows.pdf) [https://suitable-falls.000webhostapp.com/advert/photoshop-2022-version-23-0-2-keygen-only-license](https://suitable-falls.000webhostapp.com/advert/photoshop-2022-version-23-0-2-keygen-only-license-keygen-mac-win-updated/)[keygen-mac-win-updated/](https://suitable-falls.000webhostapp.com/advert/photoshop-2022-version-23-0-2-keygen-only-license-keygen-mac-win-updated/) [http://www.allportal.ro/adobe-photoshop-2021-version-22-2-keygen-exe-keygen-download](http://www.allportal.ro/adobe-photoshop-2021-version-22-2-keygen-exe-keygen-download-updated-2022/)[updated-2022/](http://www.allportal.ro/adobe-photoshop-2021-version-22-2-keygen-exe-keygen-download-updated-2022/) [https://www.dominionphone.com/adobe-photoshop-key-generator-with-license-code-download-win](https://www.dominionphone.com/adobe-photoshop-key-generator-with-license-code-download-win-mac/)[mac/](https://www.dominionphone.com/adobe-photoshop-key-generator-with-license-code-download-win-mac/) <http://fengshuiforlife.eu/adobe-photoshop-cc-2018-version-19-patch-full-version-3264bit/> <https://kramart.com/photoshop-2022-version-23-4-1-nulled-torrent-free-download-2022/> <https://danahenri.com/photoshop-cs6-crack-serial-number-download/> <https://annesiret.com/photoshop-cs4-mem-patch-final-2022/> <http://demoforextrading.com/?p=17127> <http://robinzoniya.ru/?p=24603> <https://websiteusahawan.com/2022/07/05/photoshop-2021-version-22-4-3-free-download/> <https://prescottlifestyledecks.com/adobe-photoshop-2021-version-22-5-1-hack/> <http://brezee.store/?p=25642> [https://www.vialauretanasenese.it/adobe-photoshop-2021-version-22-3-1-crack-serial-number-free](https://www.vialauretanasenese.it/adobe-photoshop-2021-version-22-3-1-crack-serial-number-free-download-mac-win/)[download-mac-win/](https://www.vialauretanasenese.it/adobe-photoshop-2021-version-22-3-1-crack-serial-number-free-download-mac-win/) http://www.ubom.com/upload/files/2022/07/mC9Cl1fljhpg34RFBezn\_05\_9d18102a3e7fb47961c50351 [75e0280f\\_file.pdf](http://www.ubom.com/upload/files/2022/07/mC9Cl1fJjhpg34RFBezn_05_9d18102a3e7fb47961c5035175e0280f_file.pdf) [https://peliculaspro.net/adobe-photoshop-2022-version-23-1-mem-patch-torrent](https://peliculaspro.net/adobe-photoshop-2022-version-23-1-mem-patch-torrent-free-3264bit-2022-latest)[free-3264bit-2022-latest](https://peliculaspro.net/adobe-photoshop-2022-version-23-1-mem-patch-torrent-free-3264bit-2022-latest) <http://yogaapaia.it/archives/35625> <https://kireeste.com/adobe-photoshop-cc-2018-version-19-crack-with-serial-number-final-2022/> [https://coleccionohistorias.com/2022/07/05/adobe-photoshop-2021-version-22-4-3-crack-activation](https://coleccionohistorias.com/2022/07/05/adobe-photoshop-2021-version-22-4-3-crack-activation-code-download/)[code-download/](https://coleccionohistorias.com/2022/07/05/adobe-photoshop-2021-version-22-4-3-crack-activation-code-download/) [https://medkonnet.com/upload/files/2022/07/6FPkV5GG8DTxU5VpaLb2\\_05\\_df1c51e0e0849e6cb05d1](https://medkonnet.com/upload/files/2022/07/6FPkV5GG8DTxU5VpaLb2_05_df1c51e0e0849e6cb05d1d9defd92e2b_file.pdf) [d9defd92e2b\\_file.pdf](https://medkonnet.com/upload/files/2022/07/6FPkV5GG8DTxU5VpaLb2_05_df1c51e0e0849e6cb05d1d9defd92e2b_file.pdf)